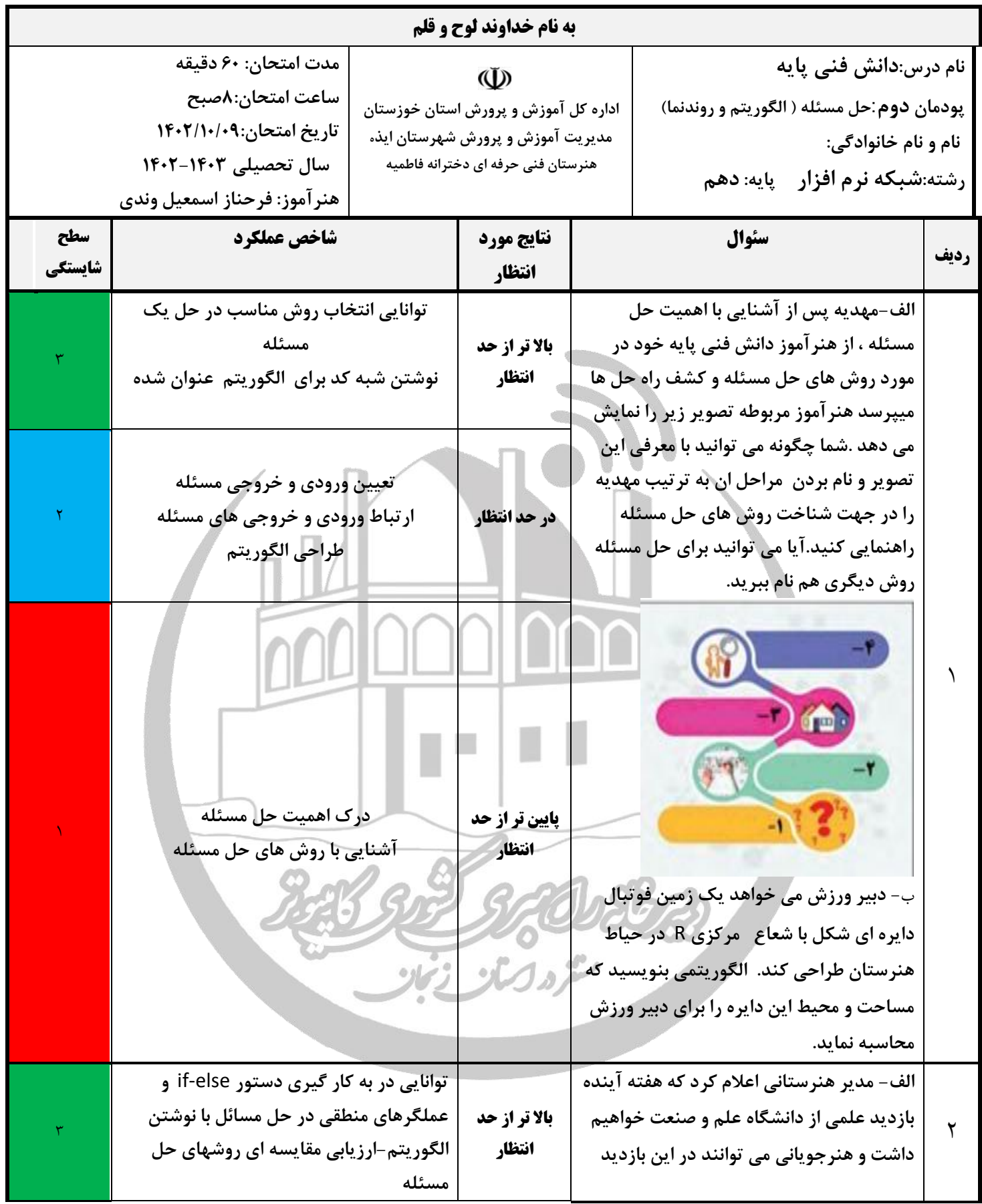

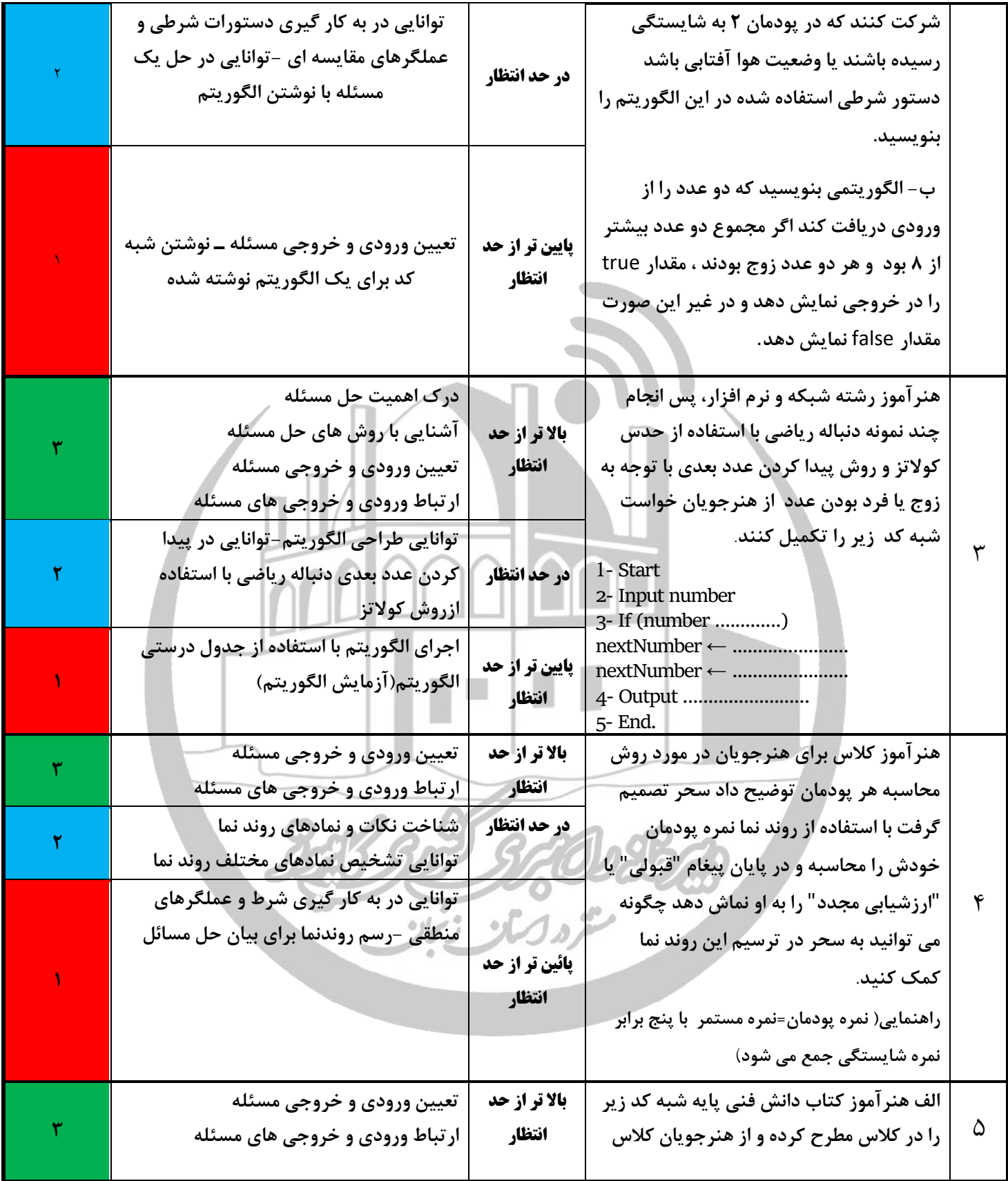

**خواسته با استفاده از مرحله بازنگری مشخص کند این شبه کد دقیقا چه کاری انجام می دهد.** 1.start 2 .x←10 3 . output x 4. x←x+2 5. If (x<100) step 3 6 . End **ب.معاون پرورشی هنرستان فاطمیه در ابتدای سال تحصیلی می خواهد برای کالس 30 نفره ،شورای دانش آموزی انتخاب کند ،او برای این کار انتخابات کوچکی برگزار نمود و دو هنرجو با مشخصات**>>**فاطمه سجادی و راحیل شاکری**<< **کاندید شدند از هنرجویان کالس خواست دراین انتخابات شرکت کرده و به کاندید دلخواه خود رای دهند ....شما با استفاده از الگوریتم چگونه می توانید به معاون هنرستان در این انتخابات کمک کنید. در حد انتظار به کارگیری یکی از روشهای حل مسئله برای ارائه راه حل ـ طراحی الگوریتم و ـ به کارگیری شرط و عملگرهای منطقی در حل مسئله ـ تشخیص استفاده از حلقه در الگوریتم نویسی 2 پائین تر از حد انتظار ارزیابی مقایسه ای روشهای حل مسئله ـ انتخاب روش مناسب در حل یک مسئله ـ بهینه سازی الگوریتم ـ بازنگر ی الگوریتم به کمک جدول بازنگری ـ استفاده از حلقه ها و شمارنده در الگوریتم نویسی 1** موفقیت ، مجموعه ای از تالش های کوچک است که هر روز بدون وقفه تکرار می شوند.

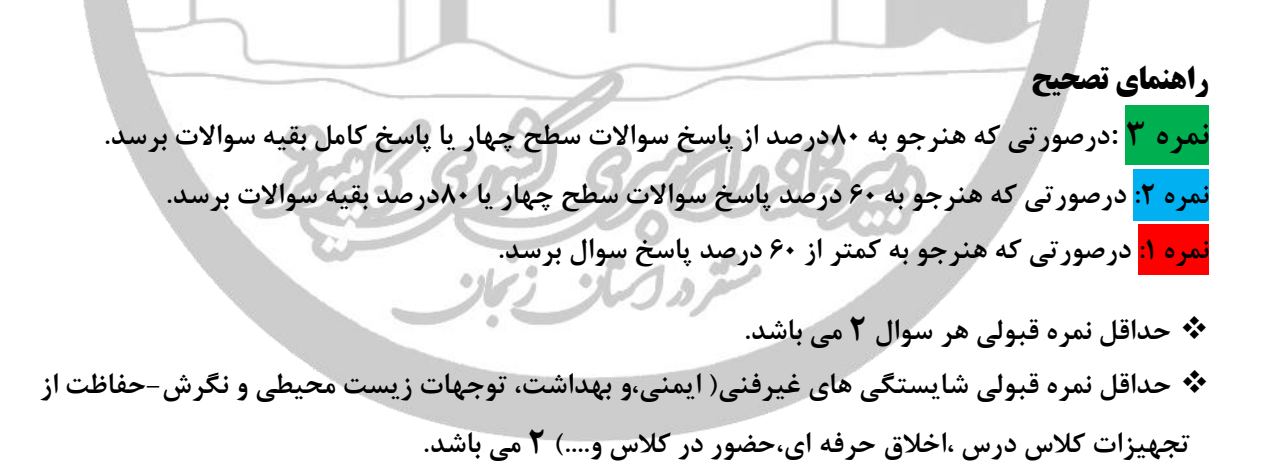

#### **جدول ارزشیابی پایانی میلیست**

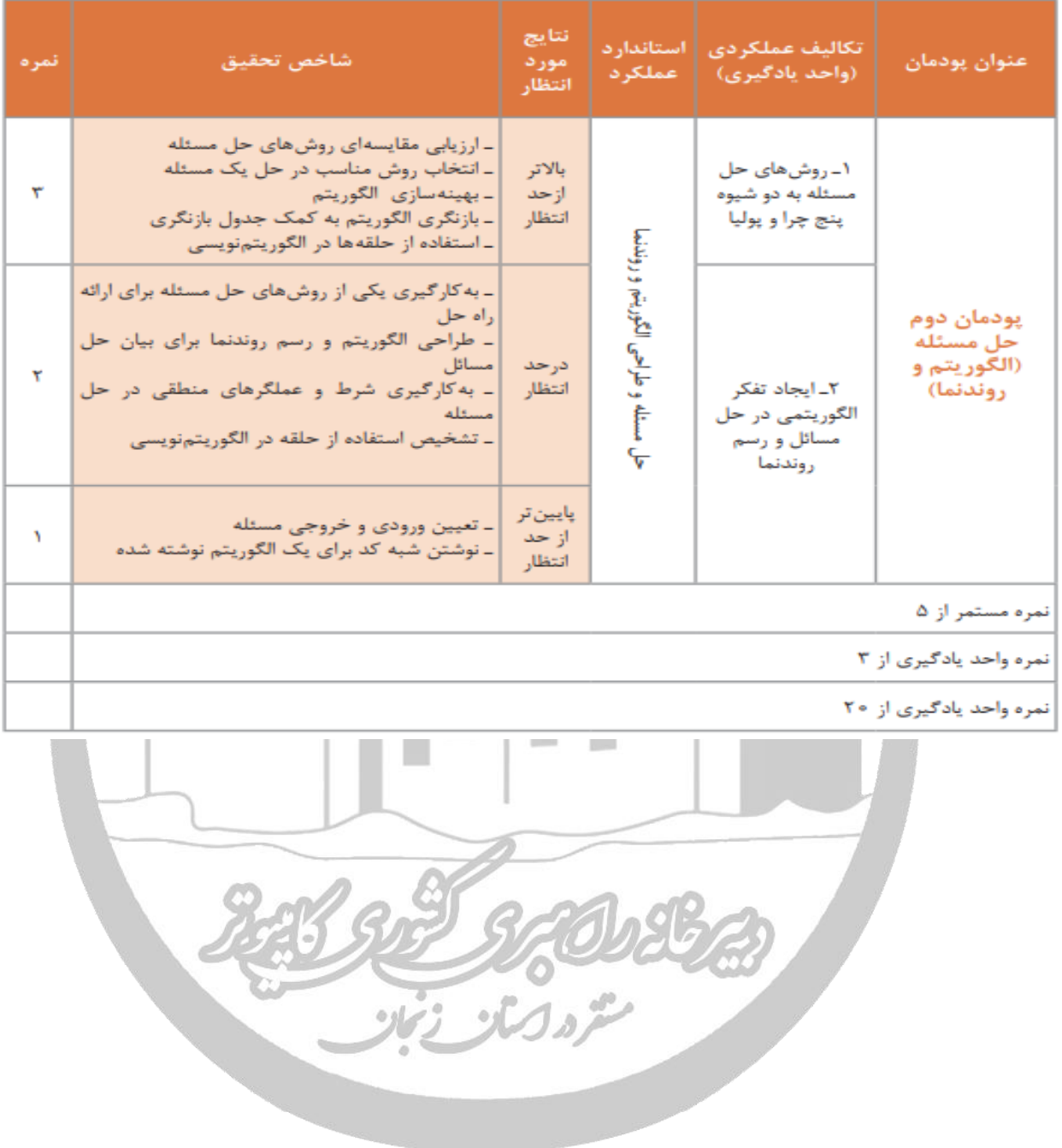

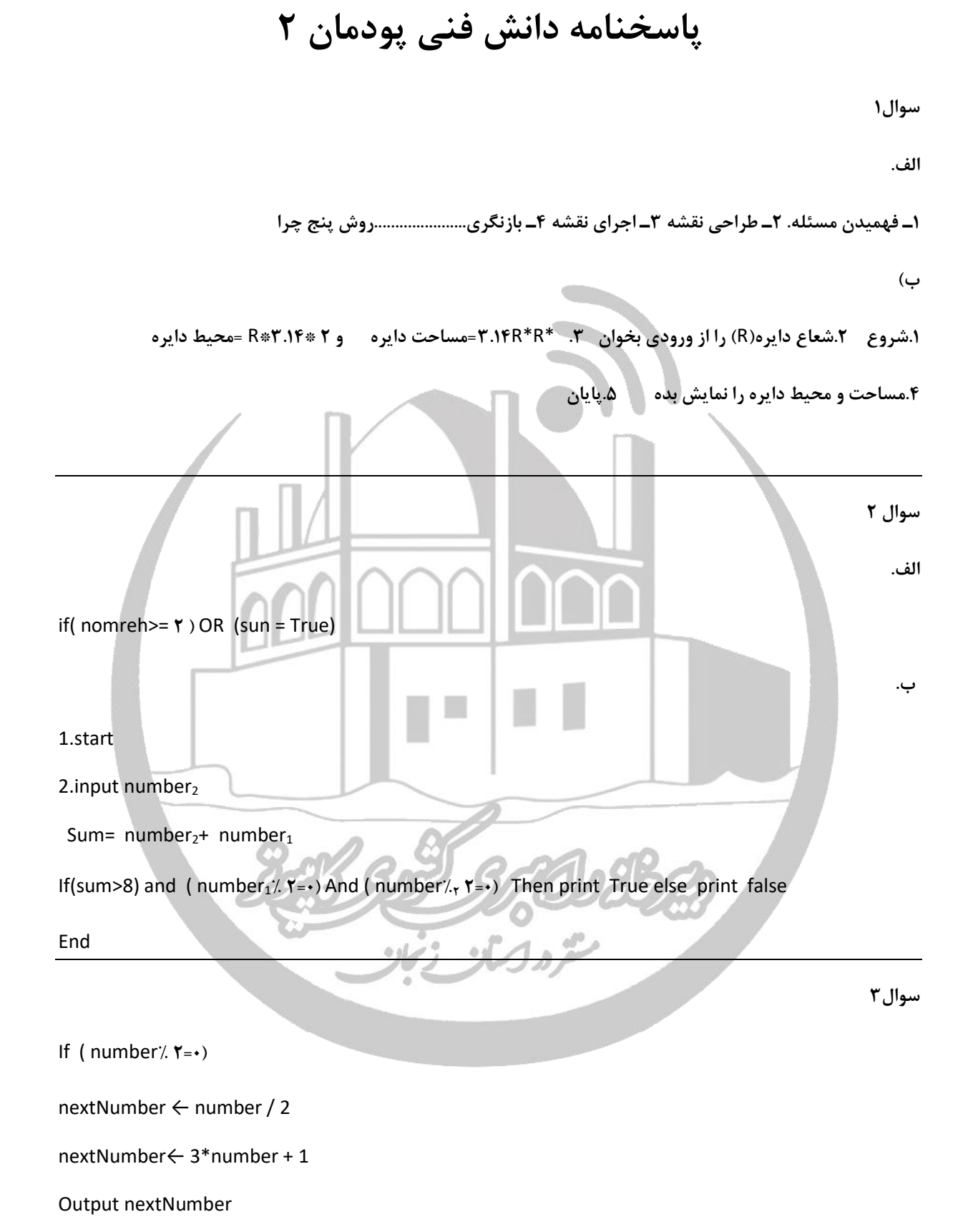

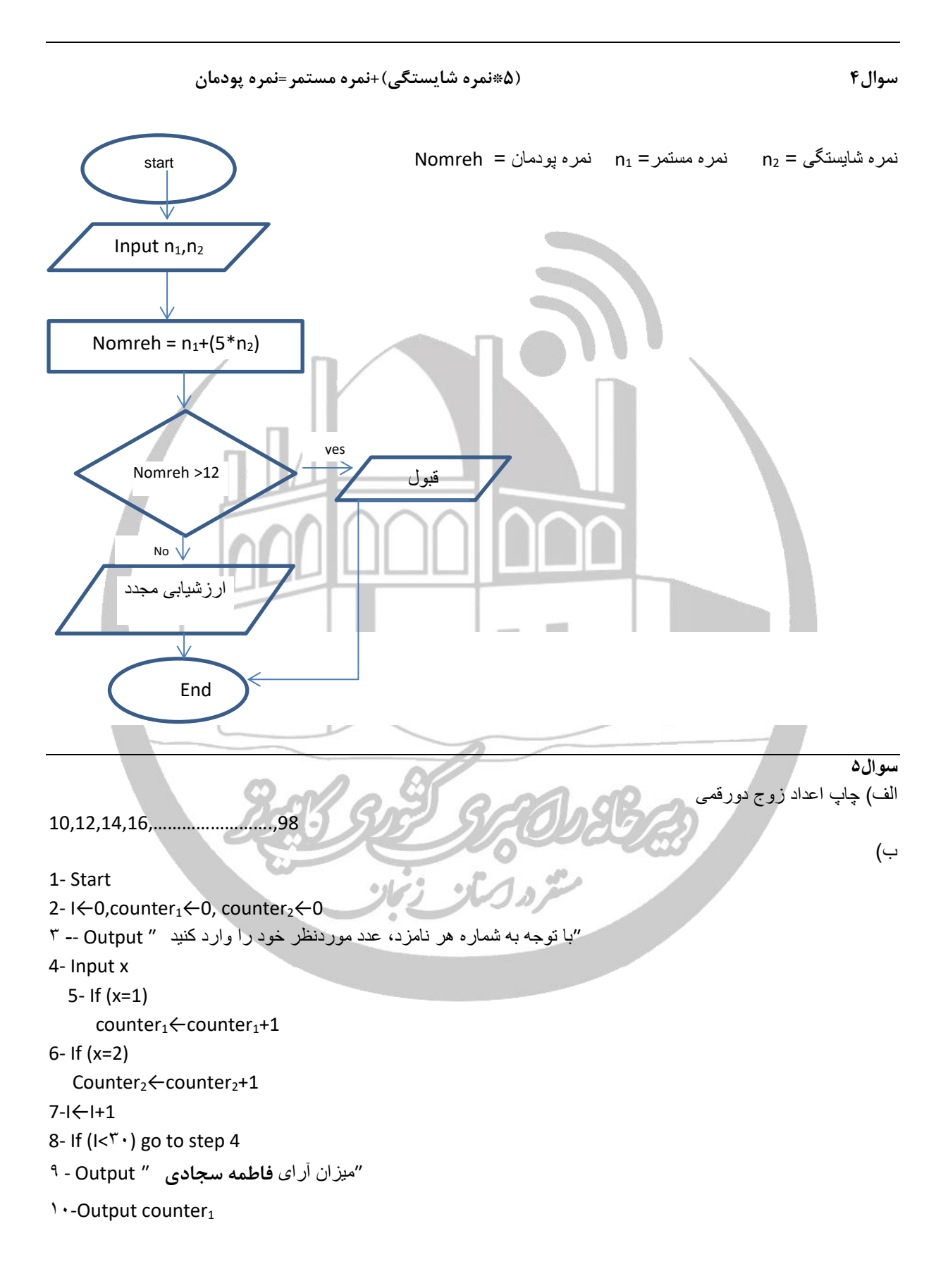

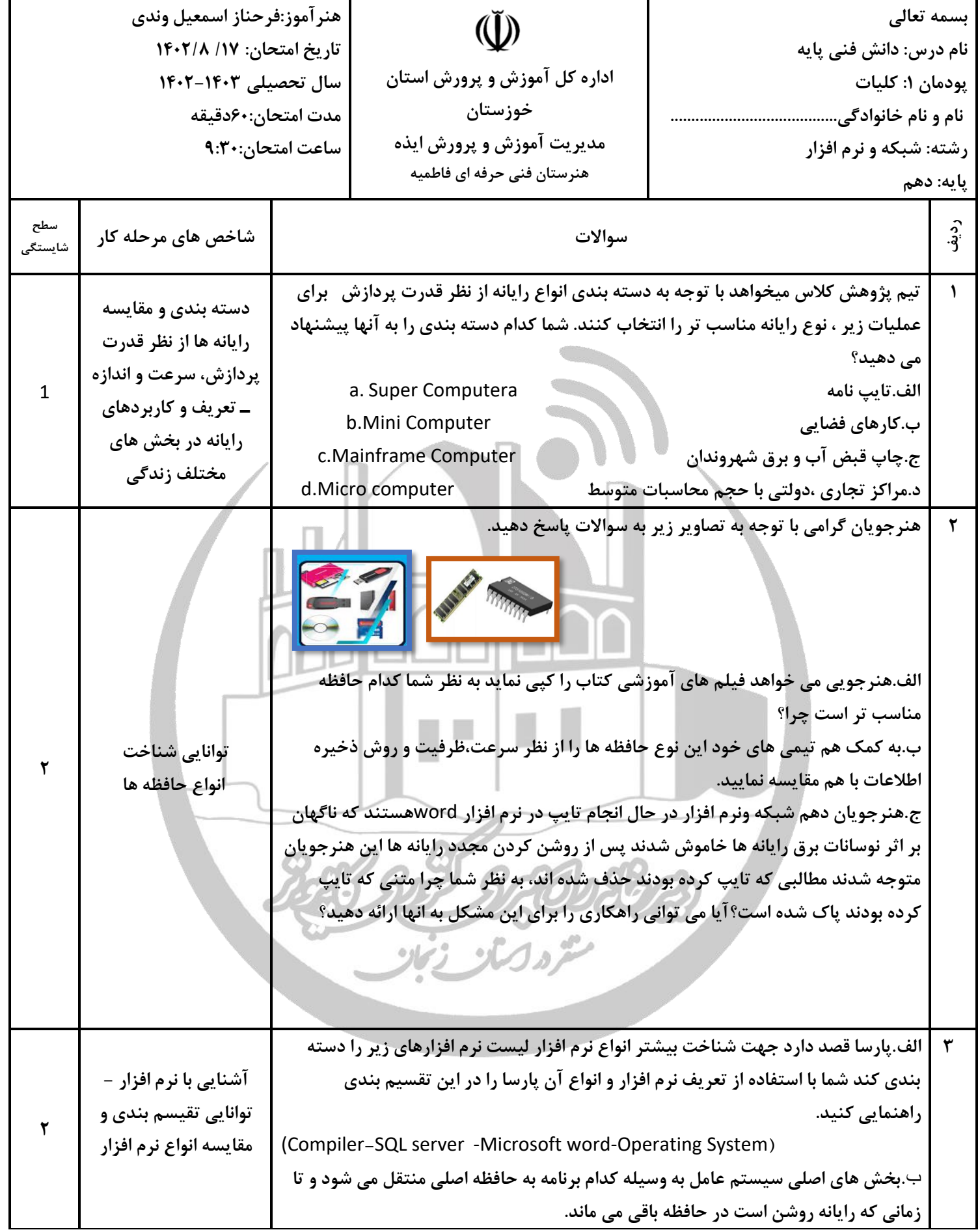

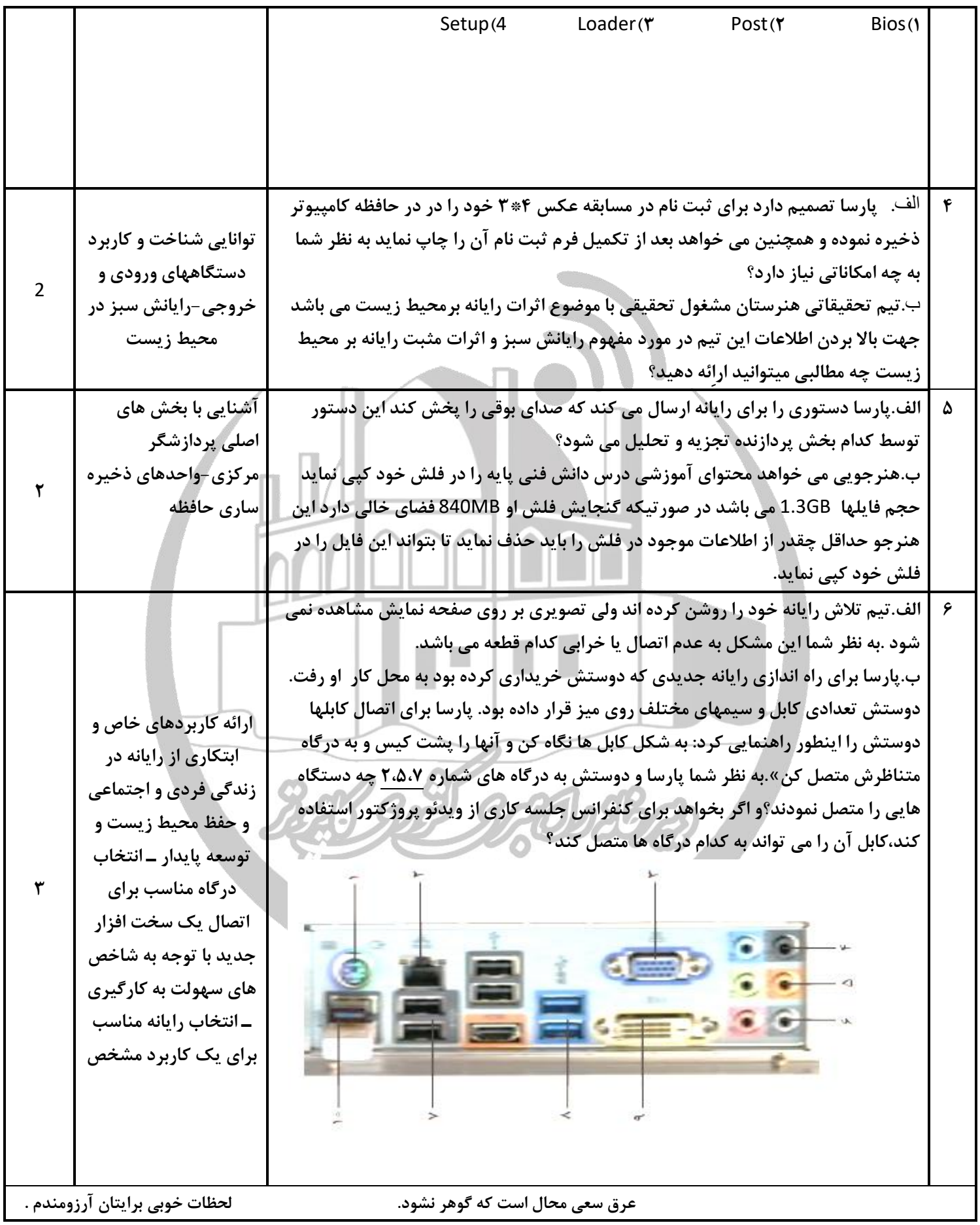

″میزان آرای **راحیل شاکری** ″ Output - 11

17-Output counter<sub>2</sub>  $13 - End$ 

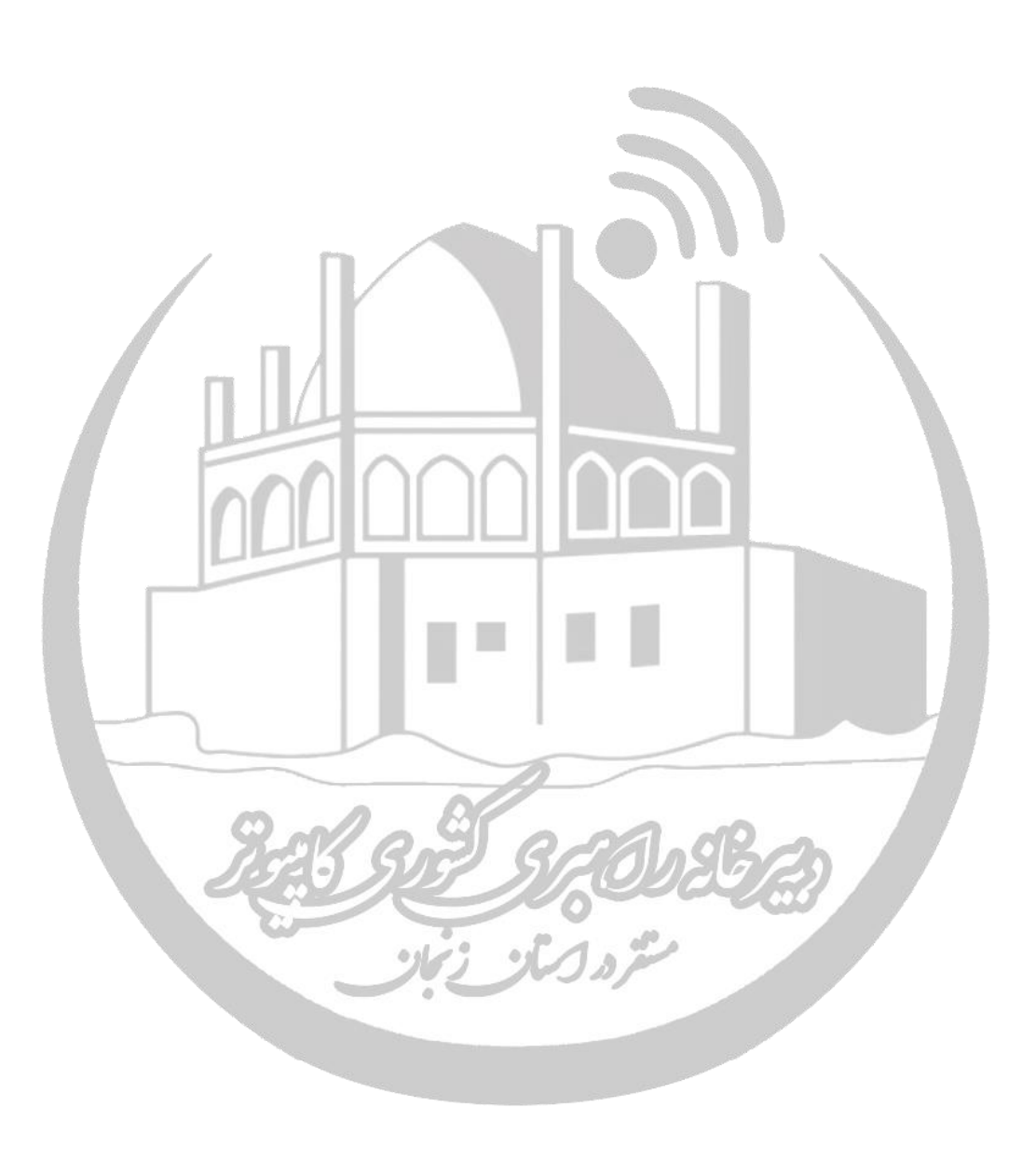

#### **راهنمای تصحیح پودمان 1ول**

**نمره 3 :درصورتی که هنرجو به 80درصد از پاسخ سواالت سطح چهار یا پاسخ کامل بقیه سواالت برسد. نمره :2 درصورتی که هنرجو به 60 درصد پاسخ سواالت سطح چهار یا 80درصد بقیه سواالت برسد. نمره :1 درصورتی که هنرجو به کمتر از 60 درصد پاسخ سوال برسد.**

حداقل نمره قبولی شایستگی های غیرفنی( ایمنی، بهداشت، توجهات زیست محیطی و نگرش-حفاظت از **تجهیزات کارگاه-اخالق حرفه ای- حضور در کالس و...( 2 می باشد.**

**جدول ارزشیابی پایانی 3** 

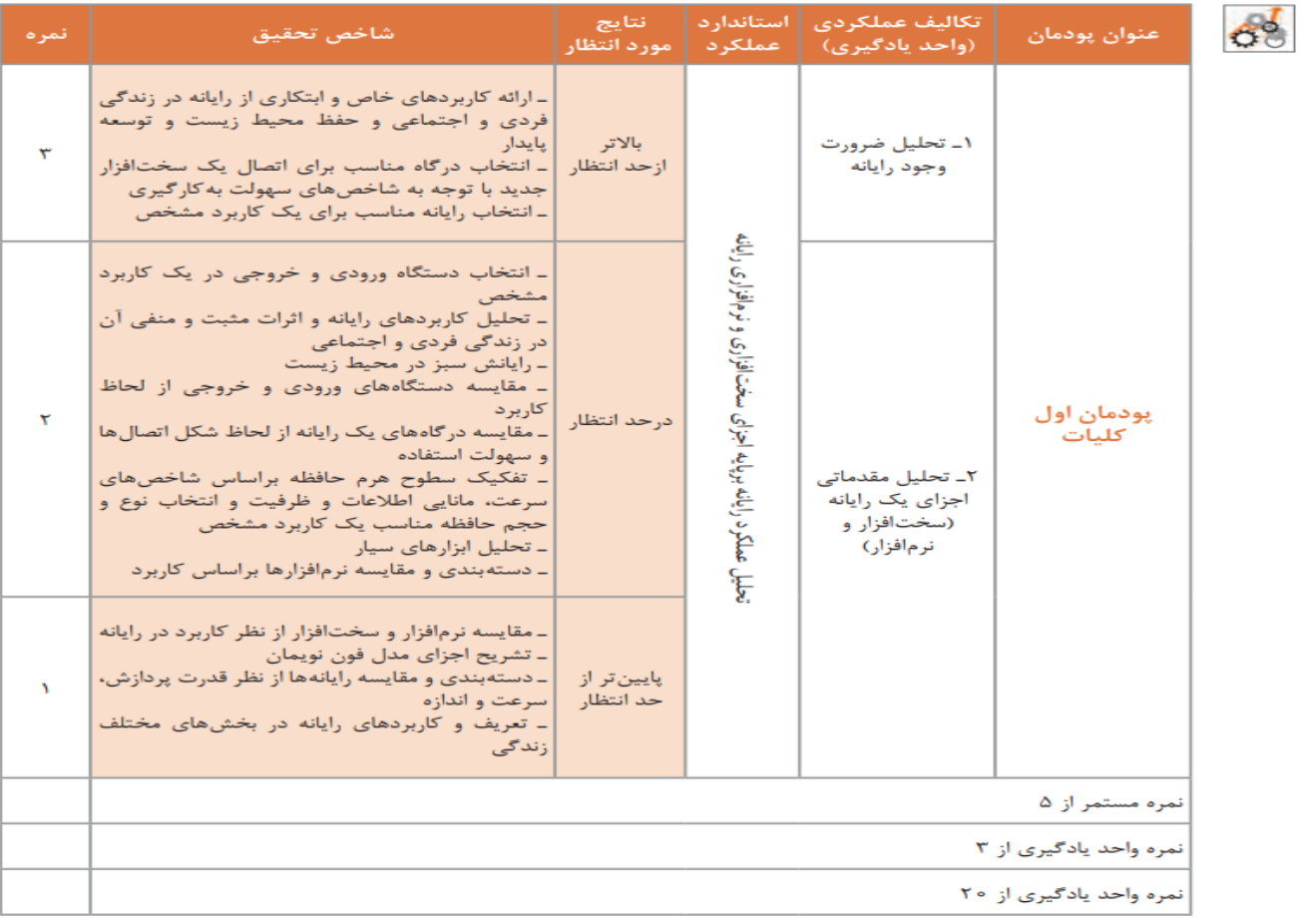

## **پاسخنامه پودمان اول دانش فنی پایه**

## **سوال :1**

**ابر رایانه ها )**Computera Super**) به دلیل قدرت پردازش فوق العاده) باال برای کارهای فضایی مناسب هستند- ریز رایانه ها )**Computer Mini **) برای تایپ نامه مناسب هستند-** 

**رایانه های بزرگ)** Computer Mainframe **) در مراکز تجاری بزرگ با حجم باال مناسب هستند-** 

**رایانه های کوچک )** computer Micro.(**در مراکز تجاری و دانشگاهی و برخی مراکز دولتی که حجم محاسباتی متوسط دارند استفاده می شوند.**

### **سوال :2**

**الف(حافظه جانبی فلش چون ظرفیت و سرعت باالیی دارد و قابل حمل است.**

**ب(حافظه های اصلی) ROM-RAM )سرعت باالتری دارند- حافظه ها جانبی مانند )-DvDrom-cdrom-flash disk flopy) ظرفیت باالتری دارند- حافظه های اصلی اطالعات را به صورت موقت ذخیره می کنند ولی حافظه های جانبی اطالعات را به صورت دائم ذخیره می کنند.** 

**ج(بدلیل اینکه اطالعات در حافظه ی اصلی به صورت موقت ذخیره می شود و با قطع برق اطالعات حذف می شوند- برای ذخیره دائمی اطالعات از حافظه های جانبی استفاده می کنیم.** 

# **سوال:3**

**الف( نرم افزار سیستمی** System Operating - **نرم افزار کاربردی** Microsoft word **نرم افزارکاربردی** server SQL - **نرم افزار سیستمی**Compiler

**ب(**Loader

# **سوال:4**

**الف(اسکنر:برای ذخیره عکس در حافظه کامپیوتر** – **چاپگر:برای چاپ عکس** 

**ب(رایانش سبز یعنی استفاده ازرایانه و منابع آن به صورت سازگار با محیط زیست و یکی از راه های کاهش خطرات آلودگی زیستی صنایع می باشد.**

✓ **استفاده از رایانامه ها و سیستمهای پرداخت برخط نیاز به استفاده از کاغذ را کاهش داده و درختان بسیاری را از خطر قطع شدن نجات داده است** ✓ .**اتوماسیون اداری با سیستمی کردن تمام نیازهای اداری در سازمانها** (**شامل نامه نگاری ، بایگانی و ..( از مصرف کاغذ در فرآیند اداری جلوگیری کرده است** ✓**تجارت الکترونیک**✓ **کتابخوانی الکترونیکی عالوه بر کاهش مصرف کاغذ موجب افزایش سرانه مطالعه نیز شده است** ✓ .**ارتباط از راه دور با کاهش ترافیک منجر به کاهش مصرف انرژی و کاهش آالینده ها شده است.** 

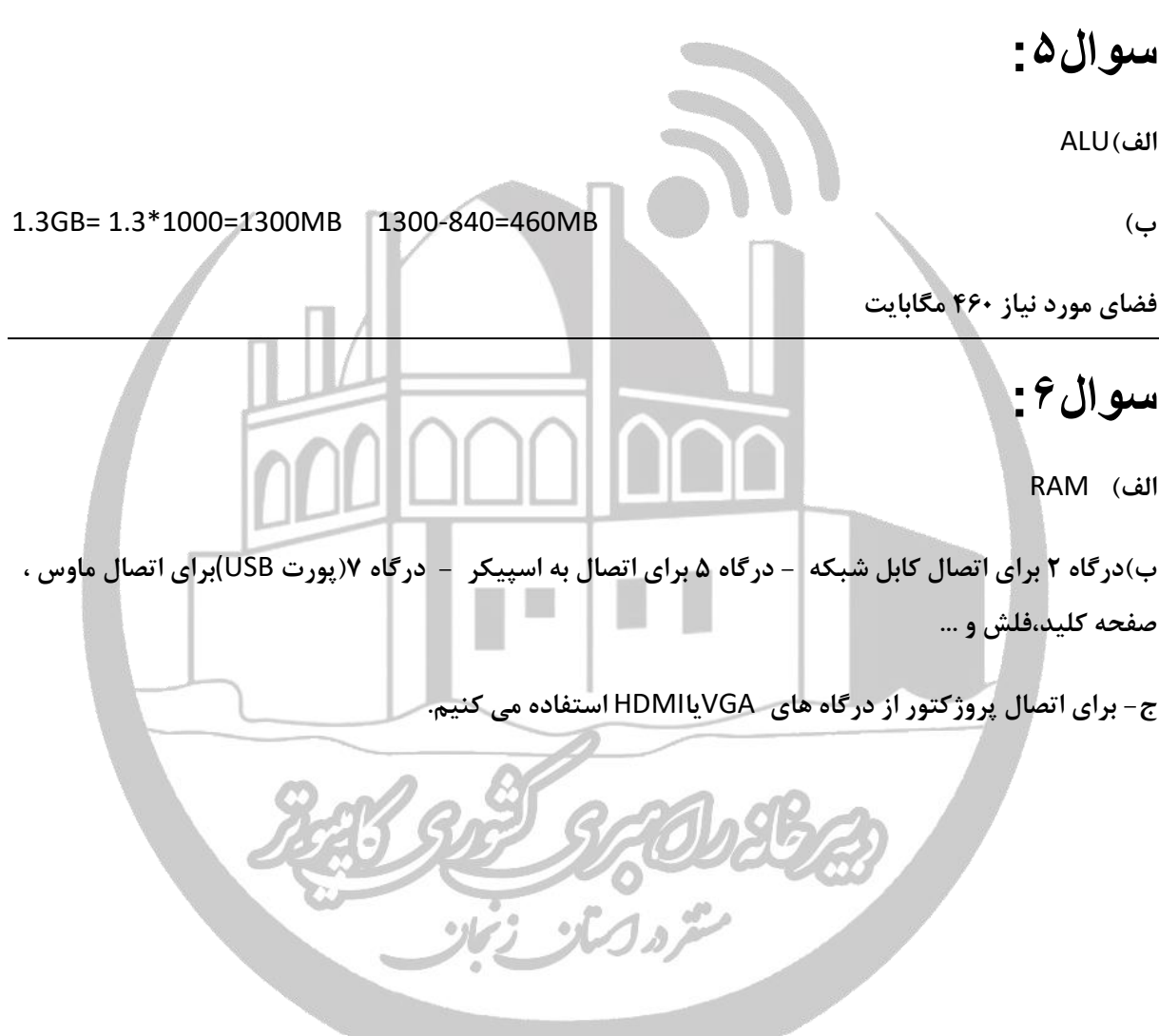